## **abuledu-livret - Feature - Fonctionnalité #1496**

## **Enregistrement automatique mais mieux !!**

24/06/2011 17:30 - Philippe Cadaugade

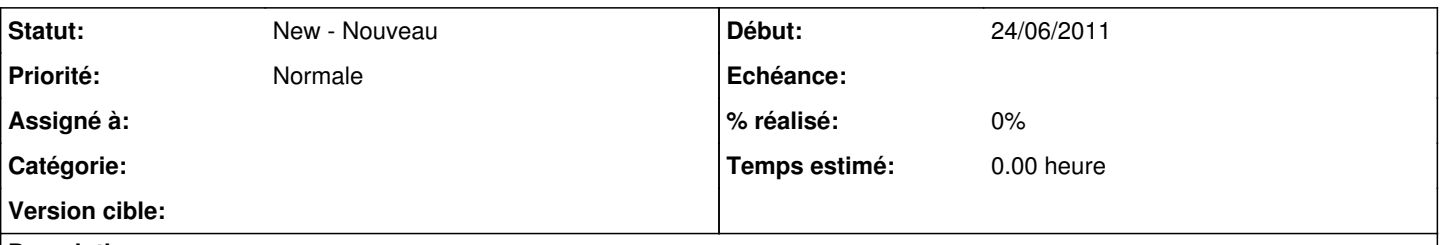

## **Description**

Pour garder ce qui a été fait par l'utilisateur avant la sauvegarde automatique (c'est à dire à un moment où l'utilisateur n'avait pas la volonté d'enregistrer, et pourrait faire exprès de ne pas enregistrer pour ne pas garder ce qu'il vient de saisir...) on fait comment ? Solution 1 : on enregistre qq part les enregistrements automatiques mais on garde le fichier principal tel quel jusqu'à ce que l'utilisateur décide d'enregistrer; les fichiers des enregistrements automatiques servent alors de bouée en cas de plantage, si l'utilisateur n'a pas enregistré volontairement avant

Solution 2 : on enregistre qq part les enregistrements automatiques mais on remplace le fichier principal à chaque fois par le plus récent; les fichiers des enregistrements automatiques servent alors si l'utilisateur veut dire "bof, finalement, ça je ne le garde pas"